#### <span id="page-0-0"></span>Introduction to Computer Algebra

#### Carlos D'Andrea

#### Oslo, December 1st 2016

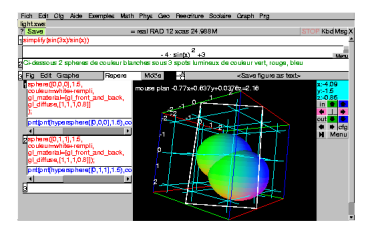

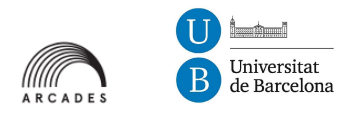

マロン (御い マビン マビン)

 $QQ$ 

Æ

## What is Computer Algebra?

メロメ メ都 メメ きょうくぼ メー  $E = \Omega Q$ 

#### What is Computer Algebra?

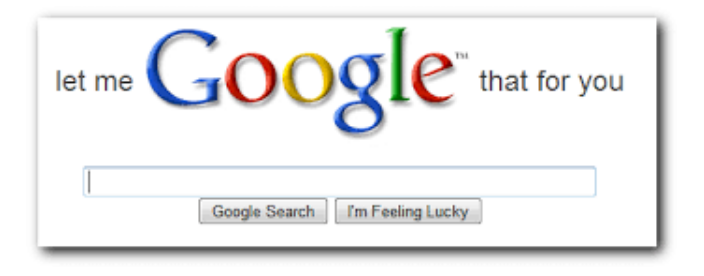

メロメ メ都 メメ きょうくぼ メー G.  $\Omega$ 

K ロ ▶ K 個 ▶ K 君 ▶ K 君 ▶ 「君」 めなひ

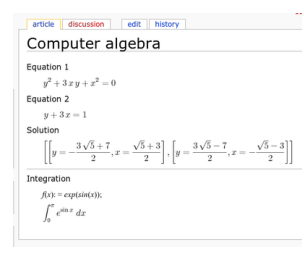

K ロ ▶ K 個 ▶ K 君 ▶ K 君 ▶ 「君」 約 9,09

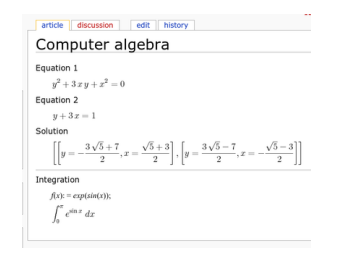

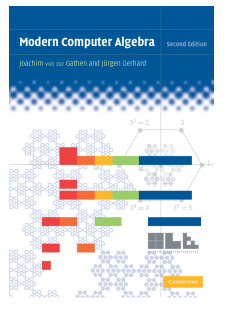

#### メロメ メ御 メメ きょくきょう  $E = \Omega Q$

Carlos D'Andrea

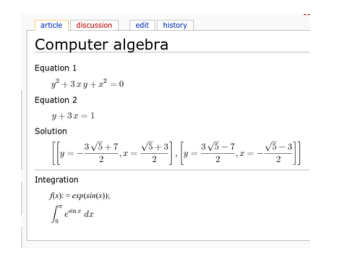

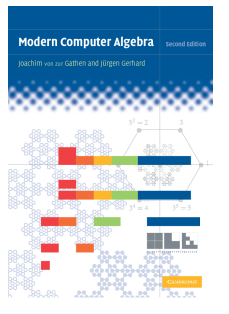

メロメ メ御う メミメ メミメー

GB.

 $\Omega$ 

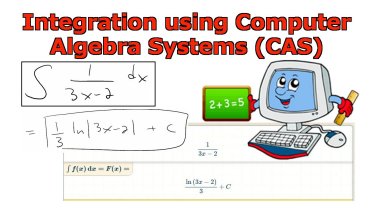

Carlos D'Andrea

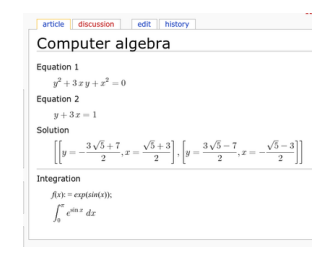

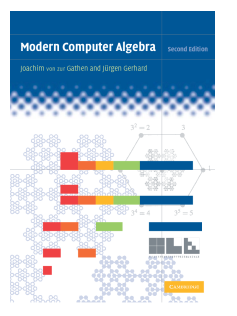

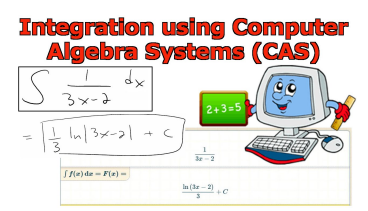

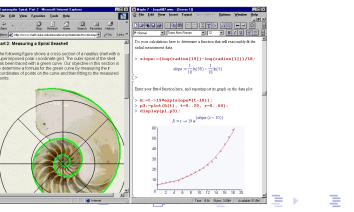

 $2990$ 

#### Carlos D'Andrea

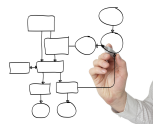

∢ ロ ▶ ( x @ ) → ( を ) → (を ) → Ε  $\Omega$ 

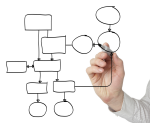

# "...is a scientific area that refers to the study and development of

 $209$ 

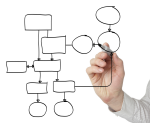

# "...is a scientific area that refers to the study and development of algorithms and software

 $2040$ 

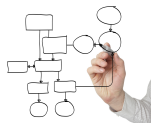

"...is a scientific area that refers to the study and development of algorithms and software for manipulating mathematical expressions and other mathematical **objects..."** Carlos Richards and a

"A large part of the work in the field consists in revisiting classical algebra in order to

Ε

 $\Omega$ 

"A large part of the work in the field consists in revisiting classical algebra in order to make it **effective** and to discover **efficient** algorithms to implement this effectiveness"

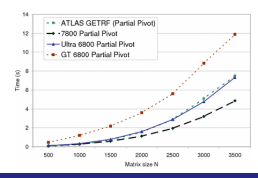

つへへ

K ロ ▶ K @ ▶ K 할 ▶ K 할 ▶ → 할 → 9 Q @

メロメ メ御 メメ きょくきょう

GH.  $\Omega$ 

# **Boolean decisions:**  $=, \neq, (>, <)$

**Boolean decisions:**  $=, \neq, (>, <)$ **Arithmetic Operations over** "computable" rings:  $\mathbb{Z}, \mathbb{Q}, \mathbb{F}_q, \mathbb{Q}[x_1, \ldots, x_n], \ldots$ 

**Boolean decisions:**  $=, \neq, (>, <)$ **Arithmetic Operations over** "computable" rings:  $\mathbb{Z}, \mathbb{Q}, \mathbb{F}_q, \mathbb{Q}[x_1, \ldots, x_n], \ldots$ **Finite-Dimensional Linear Algebra** 

K ロ > K 何 > K 君 > K 君 > 「君」 の Q Q

Given  $A, B \in \mathbb{Z}$ ,

メロメ メ都 メメ きょうぼまいし ミー つくひ

# Given  $A, B \in \mathbb{Z}$ , compute the product  $A \cdot B \in \mathbb{Z}$

イロト イ母 トイヨ トイヨ トー GH.  $\Omega$ 

# Given A,  $B \in \mathbb{Z}$ , compute the product  $A \cdot B \in \mathbb{Z}$

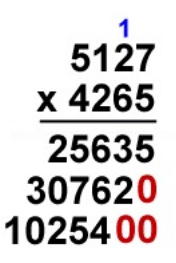

453  $\times$  1001205 2265  $906$ . 453  $453 \cdot \cdot$ 453545865 990

Carlos D'Andrea

#### Example: The Multiplication Algorithm

### ■ Input:  $A, B \in \mathbb{Z}$

イロト イ押 トイヨ トイヨ トー G.  $\Omega$ 

#### Example: The Multiplication Algorithm

**I**nput:  $A, B \in \mathbb{Z}$ ■ Output:  $A \cdot B \in \mathbb{Z}$ 

> メロメ メ御う メミメ メミメー 重  $\Omega$

#### Example: The Multiplication Algorithm

メロメ メ母メ メミメ メミメ

重

 $\Omega$ 

**I**nput:  $A, B \in \mathbb{Z}$ ■ Output:  $A \cdot B \in \mathbb{Z}$ Procedure: 36  $x24$  $144$   $(4 \times 36 = 144)$  $+720$  (2 x 36 = 72,  $\overline{864}$  with a 0 added in the ones' position)

Carlos D'Andrea

K ロ ▶ K 個 ▶ K 君 ▶ K 君 ▶ 「君」 めなひ

Effective:

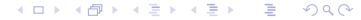

**Effective:** the procedure must finish after a finite number of operations,

Ε

 $209$ 

**Effective:** the procedure must finish after a finite number of operations, and give the right answer

Ε

 $2040$ 

**Effective:** the procedure must finish after a finite number of operations, and give the right answer

 $2040$ 

Efficient:

**Effective:** the procedure must finish after a finite number of operations, and give the right answer

**Efficient:** the procedure must be as short as possible

**Effective:** the procedure must finish after a finite number of operations, and give the right answer

**Efficient:** the procedure must be as short as possible and use as less space as possible

#### **■** Input:  $A, B \in \mathbb{Z}$

メロメ メ御 メメ きょくきょう ミー つくひ

# Input:  $A, B \in \mathbb{Z}$  of N digits

メロメ メ御 メメ きょくきょう GB.  $\Omega$ 

メロメ メ御 メメ きょくきょう

重

 $\Omega$ 

# **Input:**  $A, B \in \mathbb{Z}$  of N digits **Output:**  $A \cdot B \in \mathbb{Z}$

**Input:**  $A, B \in \mathbb{Z}$  of N digits **Output:**  $A \cdot B \in \mathbb{Z}$ Output's size is around 2N digits

 $\left\{ \left\vert \left\langle \left\langle \left\langle \mathbf{q} \right\rangle \right\rangle \right\rangle \right\vert \left\langle \mathbf{q} \right\rangle \right\vert \left\langle \mathbf{q} \right\rangle \right\vert \left\langle \mathbf{q} \right\rangle \right\}$ 

Ε

 $\Omega$
#### Short and less Space

**I** lnput:  $A, B \in \mathbb{Z}$  of N digits **Output:**  $A \cdot B \in \mathbb{Z}$ Output's size is around 2N digits High school algorithm takes around  $\mathcal{O}(N^2)$  operations

#### Short and less Space

**Input:**  $A, B \in \mathbb{Z}$  of N digits **Output:**  $A \cdot B \in \mathbb{Z}$ Output's size is around 2N digits High school algorithm takes around  $\mathcal{O}(N^2)$  operations It is effective

#### Short and less Space

**Input:**  $A, B \in \mathbb{Z}$  of N digits Output:  $A \cdot B \in \mathbb{Z}$ Output's size is around 2N digits High school algorithm takes around  $\mathcal{O}(N^2)$  operations It is effective, but is it efficient?

# Karatsuba's algorithm (1960):  $\mathcal{O}(N^{1.585})$

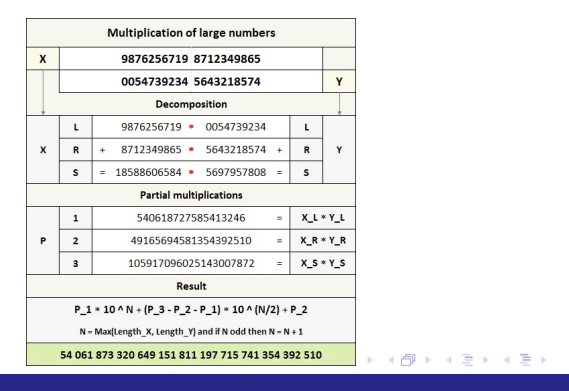

 $\equiv$   $\Omega$ 

Carlos D'Andrea

# Toom-Cook's algorithm (1966):  $\mathcal{O}(N^{\log(2k-1)/\log k}),\ k\geq 3$

メロメ メ母メ メミメ メミメ

G.

 $\Omega$ 

Toom-Cook's algorithm (1966):  $\mathcal{O}(N^{\log(2k-1)/\log k}),\ k\geq 3$ Schönhage-Strassen's algorithm  $(1971)$ :  $\mathcal{O}(N \log N \log \log N)$ 

$$
W = \begin{pmatrix} 1 & 1 & 1 & \cdots & 1 \\ 1 & \omega & \omega^2 & \omega^{2n-1} \\ 1 & \omega^2 & \omega^4 & \omega^{4n-2} \\ & & & & & \\ 1 & \omega^{2n-1} & \omega^{4n-2} & \omega^{2n^2-n} \end{pmatrix}
$$

 $\left\{ \left\vert \left\langle \left\langle \left\langle \mathbf{q} \right\rangle \right\rangle \right\rangle \right\vert \left\langle \mathbf{q} \right\rangle \right\vert \left\langle \mathbf{q} \right\rangle \right\vert \left\langle \mathbf{q} \right\rangle \right\vert \left\langle \mathbf{q} \right\rangle \left\langle \mathbf{q} \right\rangle \right\vert$ 

Ε

 $209$ 

Carlos D'Andrea

Figure's algorithm (2007):

\n
$$
\mathcal{O}(N \log N 2^{\mathcal{O}(\log^* N)}))
$$

$$
W = \begin{pmatrix} 1 & 1 & 1 & \cdots & 1 \\ 1 & \omega & \omega^2 & \omega^{2n-1} \\ 1 & \omega^2 & \omega^4 & \omega^{4n-2} \\ & & & & & \\ 1 & \omega^{2n-1} & \omega^{4n-2} & \omega^{2n^2-n} \end{pmatrix}
$$

 $299$ **K ロ ▶ K 御 ▶ K** 重きす 造っ Ε

Figure's algorithm (2007):

\n
$$
\mathcal{O}(N \log N 2^{\mathcal{O}(\log^* N)}))
$$

$$
W = \begin{pmatrix} 1 & 1 & 1 & \cdots & 1 \\ 1 & \omega & \omega^2 & & \omega^{2n-1} \\ & \omega^2 & \omega^4 & & \omega^{4n-2} \\ & & \omega^{2n-1} & \omega^{4n-2} & & \omega^{2n^2-n} \end{pmatrix}
$$

#### Is it the most efficient??

メロメ メ都 メメ きょうくぼ メー 造っ  $2990$ 

"As **numerical** software are highly efficient for approximate numerical computation, it is common, in computer algebra

 $2040$ 

<span id="page-46-0"></span>"As numerical software are highly efficient for approximate numerical computation, it is common, in computer algebra, to emphasize on exact computation with exactly represented data"

Carlos D'Andrea

<span id="page-47-0"></span>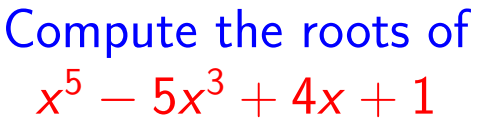

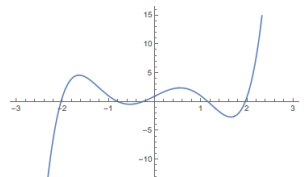

メロト メ団 トメ ミトメ 重  $209$ 

<span id="page-48-0"></span>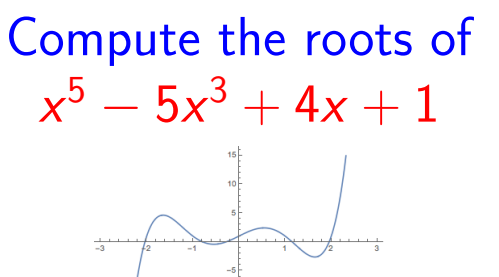

#### Numerical "solution":

<span id="page-49-0"></span>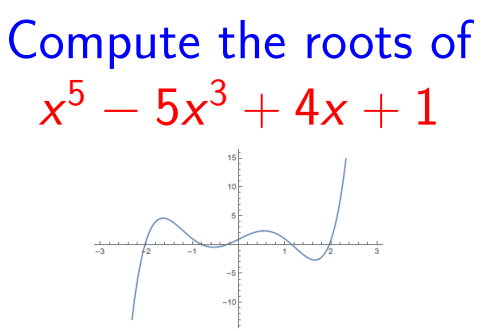

#### Numerical "solution":

−2.0385; −0.790734; −0.275834; [1](#page-48-0).[15](#page-50-0)[0](#page-47-0)[9](#page-49-0)[8](#page-50-0)[;](#page-0-0) [1](#page-214-0)[.](#page-214-0)[95](#page-0-0)[4](#page-214-0)[08](#page-0-0)

 $209$ 

<span id="page-50-0"></span>K ロ ▶ K 個 ▶ K 君 ▶ K 君 ▶ 「君」 約 9,09

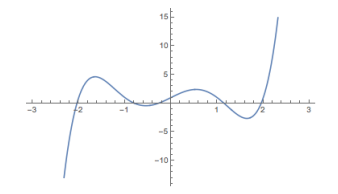

メロメ メ御 メメ きょくきょう  $E = \Omega Q$ 

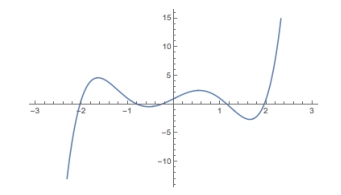

 $x^5 - 5x^3 + 4x + 1$ 

 $299$ ∢ ロ ▶ ( x @ ) → ( を ) → (を ) → 障害

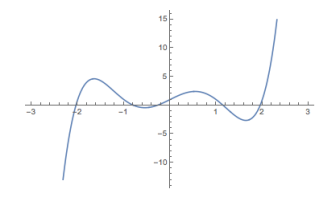

#### $x^5 - 5x^3 + 4x + 1$  $\blacksquare$  [-2.5, -2]; [-2, -0.5]; [-0.5, 0]; [0, 1.5]; [1.5, 2]

∢ ロ ▶ 《 御 ▶ 《 君 ▶ 《 君 ▶ 》

噴く  $\Omega$ 

Carlos D'Andrea

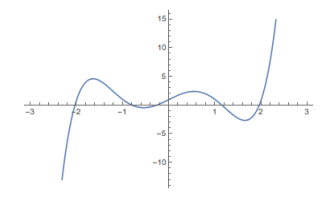

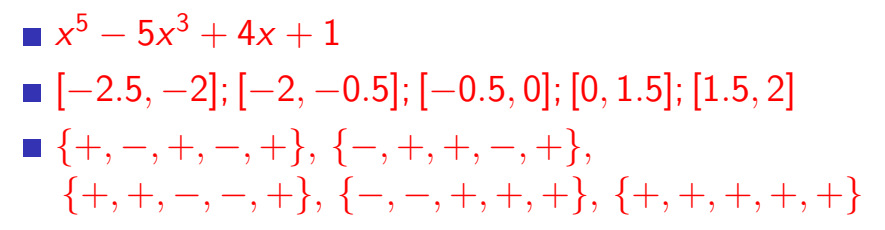

メロメ メ都 メメ きょうくぼ メー GB 1  $\Omega$ 

<span id="page-55-0"></span>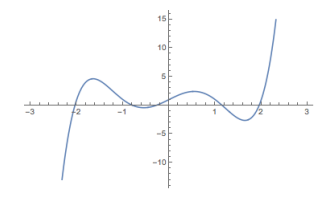

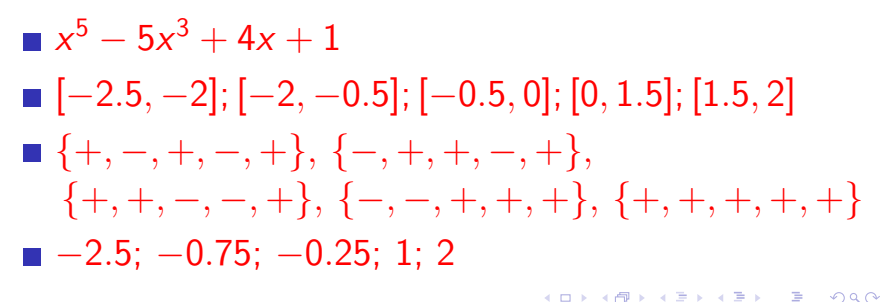

Carlos D'Andrea

## <span id="page-56-0"></span>Computational Challenge

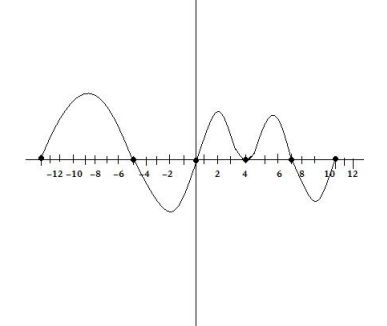

重  $299$ **K ロ ▶ K @ ▶ K** 결 시계 경제

#### <span id="page-57-0"></span>Computational Challenge

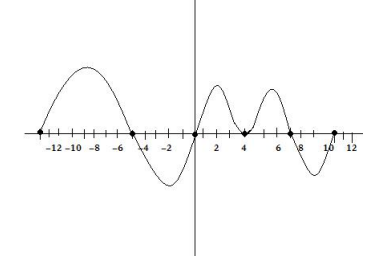

# Given  $f(x) \in \mathbb{Z}[x]$ , compute a set of small approximate roo[ts](#page-56-0) [o](#page-58-0)[f](#page-56-0) [i](#page-59-0)[t](#page-0-0)

Ε

 $209$ 

Carlos D'Andrea

#### <span id="page-58-0"></span>Computational Challenge

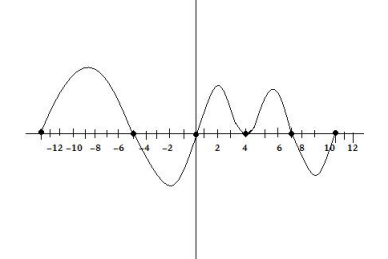

# Given  $f(x) \in \mathbb{Z}[x]$ , compute a set of small approximate roo[ts](#page-57-0) [o](#page-59-0)[f](#page-214-0) [i](#page-59-0)[t](#page-0-0) f[a](#page-0-0)[s](#page-214-0)t

 $209$ 

Carlos D'Andrea

<span id="page-59-0"></span>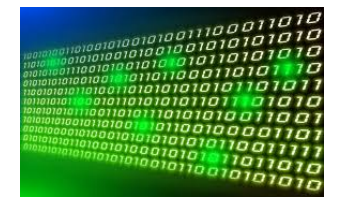

K ロ ▶ K 個 ▶ K 君 ▶ K 君 ▶ 「君」 約 9,09

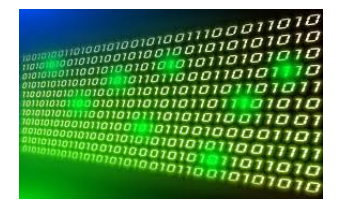

# The size of an integer  $N$  is its number of digits:

メロメ メ母メ メミメ メミメ

Ε

 $209$ 

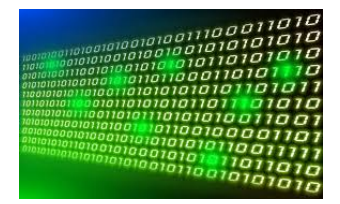

# The size of an integer  $N$  is its number of digits: log N

メロメ メ母メ メミメ メミメ

Ε

 $209$ 

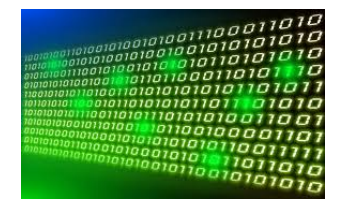

#### The size of an integer  $N$  is its number of digits: log N The size of a fraction  $\frac{N_1}{N_2}$  $N_2$ will be

Carlos D'Andrea

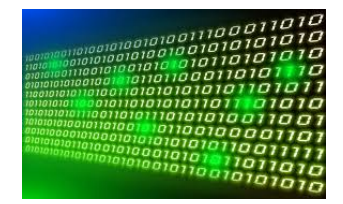

#### The size of an integer  $N$  is its number of digits: log N The size of a fraction  $\frac{N_1}{N_2}$  $N_2$ will be  $max\{log N_1, log N_2\}$

メロト メ何ト メミトメ つくい

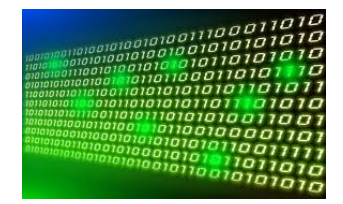

#### The size of an integer  $N$  is its number of digits: log N The size of a fraction  $\frac{N_1}{N_2}$  $N_2$ will be  $max\{log N_1, log N_2\}$

メロト メ何ト メミトメ つくい

# What is "the size" of  $\sqrt{2}$ ?

イロト イ母 トイヨ トイヨ トー G.  $\Omega$ 

What is "the size" of  $\sqrt{2}$ ? Given  $\alpha \in \mathbb{C}$  the root of  $(*)$  a<sub>0</sub> + a<sub>1</sub>x + ... + a<sub>n</sub>x<sup>n</sup>  $\in \mathbb{Z}[x]$ 

→ イ何 ト → ミ ト → ミ ト

重

 $\Omega$ 

What is "the size" of  $\sqrt{2}$ ? Given  $\alpha \in \mathbb{C}$  the root of  $(*)$  a<sub>0</sub> + a<sub>1</sub>x + ... + a<sub>n</sub>x<sup>n</sup>  $\in \mathbb{Z}[x]$ The "size" of  $\alpha$  is  $(n, max\{log |a_i|_{1 \leq i \leq n}\})$ 

Carlos D'Andrea

What is "the size" of  $\sqrt{2}$ ? Given  $\alpha \in \mathbb{C}$  the root of  $(*)$  a<sub>0</sub> + a<sub>1</sub>x + ... + a<sub>n</sub>x<sup>n</sup>  $\in \mathbb{Z}[x]$ The "size" of  $\alpha$  is  $(n, max\{log |a_i|_{1 \leq i \leq n}\})$ if  $(*)$  is the minimal polynomial of  $\alpha$ 

#### With this definition...

K ロ ▶ K 個 ▶ K 君 ▶ K 君 ▶ 「君」 めなひ

With this definition...

#### $\blacksquare$  size of 2016 :

造わ 大唐 わい **K ロ ▶ K @ ▶ K** ミー つくひ

With this definition...

# ■ size of 2016 :  $(1, \log 2016 \approx 11)$

メロメ メ押メ メミメ メミメ

GH.  $\Omega$
# **■** size of 2016 :  $(1, \log 2016 \approx 11)$ size of  $\sqrt{2}$  :

メロメ メ御 メメ きょくきょ

Œ.

 $\Omega$ 

# ■ size of 2016 :  $(1, \log 2016 \approx 11)$  $s$ ize of  $\sqrt{2}$  :  $(2, \log 2 = 1)$

メロメ メ母メ メミメ メミメ

Œ.

 $\Omega$ 

#### **■** size of 2016 :  $(1, \log 2016 \approx 11)$  $s$ ize of  $\sqrt{2}$  :  $(2, \log 2 = 1)$ size of  $-\frac{1}{2}$  + √ 3  $\frac{3}{2}i$ :

メロメ メ母メ メミメ メミメ

G.

 $2040$ 

Carlos D'Andrea

#### **■** size of 2016 :  $(1, \log 2016 \approx 11)$  $s$ ize of  $\sqrt{2}$  :  $(2, \log 2 = 1)$ size of  $-\frac{1}{2}$  + √ 3  $\frac{\sqrt{3}}{2}i$  :  $(2, \log 1 = 0)$

メロメ メ押メ メミメ メミメ

Œ.  $2040$ 

Carlos D'Andrea

#### **■** size of 2016 :  $(1, \log 2016 \approx 11)$  $s$ ize of  $\sqrt{2}$  :  $(2, \log 2 = 1)$ size of  $-\frac{1}{2}$  + √ 3  $\frac{\sqrt{3}}{2}i$  :  $(2, \log 1 = 0)$ size of  $\sqrt[3]{2}$  :

メロメ メ母メ メミメ メミメ

重

 $2040$ 

Carlos D'Andrea

**■** size of 2016 :  $(1, \log 2016 \approx 11)$  $s$ ize of  $\sqrt{2}$  :  $(2, \log 2 = 1)$ size of  $-\frac{1}{2}$  + √ 3  $\frac{\sqrt{3}}{2}i$  :  $(2, \log 1 = 0)$ size of  $\sqrt[3]{2}$  : (3, log 2 = 1)

メロメ メ母メ メミメ メミメ

重

 $2040$ 

Carlos D'Andrea

## Over the integers: size of N

メロメ メ御き メミメ メミメ

活

 $\Omega$ 

## Over the integers: size of  $N = (1, \log N)$

イロト イ母 トイヨ トイヨ トー

G.

 $\Omega$ 

# Over the integers: size of  $N = (1, \log N)$ Size of

メロメ メ母メ メミメ メミメ

Ε

 $209$ 

Carlos D'Andrea

[Introduction to Computer Algebra](#page-0-0)

 $\blacksquare$  N<sub>1</sub> + N<sub>2</sub> :

# Over the integers: size of  $N = (1, \log N)$ Size of  $\blacksquare$   $N_1 + N_2$  :  $(1, \max\{\log N_1, \log N_2\})$

メロメ メ母メ メミメ メミメ

Ε

 $\Omega$ 

Carlos D'Andrea

# Over the integers: size of  $N = (1, \log N)$ Size of  $\blacksquare$   $N_1 + N_2$  :  $(1, \max\{\log N_1, \log N_2\})$  $\blacksquare$  N<sub>1</sub> · N<sub>2</sub> :

メロメ メ母メ メミメ メミメ

重

 $\Omega$ 

Carlos D'Andrea

# Over the integers: size of  $N = (1, \log N)$ Size of  $\blacksquare$   $N_1 + N_2$  :  $(1, \max\{\log N_1, \log N_2\})$  $N_1 \cdot N_2$ :  $(1, \log N_1 + \log N_2)$

Carlos D'Andrea

### Size of:

メロメ メ都 メメ きょうくぼ メー

ミー つくひ

Carlos D'Andrea [Introduction to Computer Algebra](#page-0-0)

√

2 ·

 $^{3/3}$ 

2 :

∢ ロ ▶ ( x @ ) → ( を ) → (を ) →

GB 11  $\Omega$ 

#### Size of: √ 2 ·  $^{3/3}$  $2:(6,\log 32=5)$

メロメ メ御 メメ きょくきょう

Œ.

 $\Omega$ 

#### Size of: √ 2 ·  $^{3/3}$  $2:(6,\log 32=5)$  $(2^{\frac{1}{2}+\frac{1}{3}}=2^{\frac{5}{6}}$

メロメ メ母メ メミメ メミメ

重

 $209$ 

#### Size of: √ 2 ·  $^{3/3}$  $2:(6,\log 32=5)$  $(2^{\frac{1}{2}+\frac{1}{3}} = 2^{\frac{5}{6}} \leftrightarrow x^6 - 2^5 = 0)$ √  $\frac{2}{2} + \sqrt[3]{2}$  :???

Carlos D'Andrea

### Computer Algebra helps!

$$
\begin{cases}\nx^2 - 2 = 0 \\
(y - x)^3 - 2 = 0\n\end{cases}
$$

K ロ ▶ K 御 ▶ K 君 ▶ K 君 ▶ ...  $E = \Omega Q$ 

### Computer Algebra helps!

$$
\begin{cases}\nx^2 - 2 = 0 \\
(y - x)^3 - 2 = 0\n\end{cases}
$$
\n
$$
\begin{cases}\nx^2 - 2 = 0 \\
y^6 - 6y^4 - 4y^3 + 12y^2 - 24y = 4\n\end{cases}
$$

K ロ ▶ K 御 ▶ K 君 ▶ K 君 ▶ ...

 $E = \Omega Q$ 

Carlos D'Andrea

### Computer Algebra helps!

$$
\begin{cases}\nx^2 - 2 = 0 \\
(y - x)^3 - 2 = 0\n\end{cases}
$$
\n
$$
\begin{cases}\nx^2 - 2 = 0 \\
y^6 - 6y^4 - 4y^3 + 12y^2 - 24y = 4 \\
\text{size of } \sqrt{2} + \sqrt[3]{2} = (6, \log 24 \approx 4.5)\n\end{cases}
$$

メロメ メ都 メメ 重 メメ 重 メー  $\equiv$  940

Carlos D'Andrea

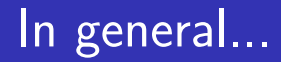

Carlos D'Andrea [Introduction to Computer Algebra](#page-0-0) K ロ ▶ K @ ▶ K 할 ▶ K 할 ▶ 이 할 → ⊙ Q @

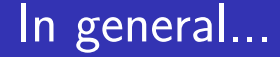

メロト メ御 トメ 君 トメ 君 トー

Ε.

 $\Omega$ 

## if the sizes of  $\alpha_1, \alpha_2$  are  $(d_1, L_1), (d_2, L_2),$

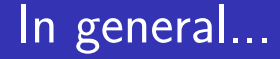

## if the sizes of  $\alpha_1, \alpha_2$  are  $(d_1, L_1), (d_2, L_2)$ , the sizes of both  $\alpha_1 + \alpha_2$  and  $\alpha_1 \cdot \alpha_2$  is of the order of

**←何 ▶ → 三 ▶ →** 

 $209$ 

∍

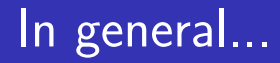

<span id="page-94-0"></span>if the sizes of 
$$
\alpha_1
$$
,  $\alpha_2$  are  
\n $(d_1, L_1)$ ,  $(d_2, L_2)$ , the sizes of both  
\n $\alpha_1 + \alpha_2$  and  $\alpha_1 \cdot \alpha_2$  is of the order of  
\n $(d_1 \cdot d_2, d_1L_2 + d_2L_1)$ 

K ロ ▶ K @ ▶ K 할 ▶ K 할 ▶ 이 할 → ⊙ Q @

Carlos D'Andrea

### <span id="page-95-0"></span>Triangulating systems of equations

 $\int x^2y + y^2 - x = 0$  $x^3+y^3-xy+y=0$ 

K ロ ▶ K 個 ▶ K 君 ▶ K 君 ▶ 「君」 約9.09

### <span id="page-96-0"></span>Triangulating systems of equations

 $\int x^2y + y^2 - x = 0$  $x^3+y^3-xy+y=0$ 

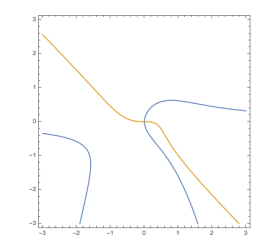

K ロ ▶ K @ ▶ K 결 ▶ K 결 ▶ ○ 결 ..  $\Omega$ 

### <span id="page-97-0"></span>Triangulating systems of equations

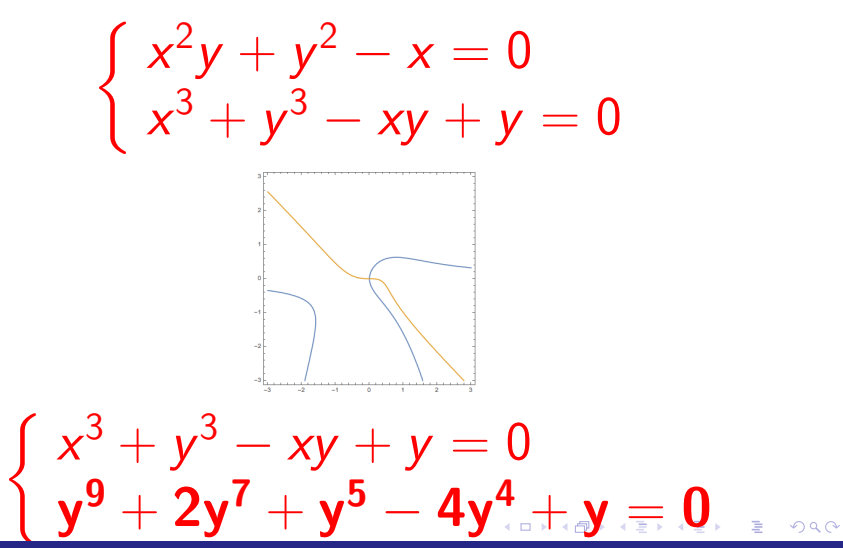

<span id="page-98-0"></span>K ロ > K 何 > K 君 > K 君 > 「君」 の Q Q

## **Number of solutions of a system of** equations

 $\left\{ \left\vert \left\langle \left\langle \left\langle \mathbf{q} \right\rangle \right\rangle \right\rangle \right\vert \left\langle \mathbf{q} \right\rangle \right\vert \left\langle \mathbf{q} \right\rangle \right\vert \left\langle \mathbf{q} \right\rangle \right\}$ 

Ε

 $209$ 

■ Number of solutions of a system of equations **T** "Location" of the solutions

 $209$ 

■ Number of solutions of a system of equations **"** "Location" of the solutions Dimension, degree, size, ...

 $\Omega$ 

- Number of solutions of a system of equations **E** "Location" of the solutions Dimension, degree, size, ...
- Symbolic Integration

Carlos D'Andrea

- Number of solutions of a system of equations
- **E** "Location" of the solutions
- Dimension, degree, size, ...
- **Symbolic Integration**
- **Factorization of polynomials,**

Carlos D'Andrea

- Number of solutions of a system of equations
- **E** "Location" of the solutions
- Dimension, degree, size, ...
- **Symbolic Integration**
- **Factorization of polynomials,** matrices,

- Number of solutions of a system of equations
- **E** "Location" of the solutions
- Dimension, degree, size, ...
- **Symbolic Integration**
- **Factorization of polynomials,** 
	- matrices, differential operators,...

### "Triangulation"  $=$  Elimination of variables

重き メモドル 造り **K ロ ▶ K 何 ▶ K**  $\Omega$ 

### $"Triangulation" = Elimination of variables$

Find "the condition" on  $a_{10}, a_{11}, a_{20}, a_{21}$  so that the system  $\int a_{10}x_0 + a_{11}x_1 = 0$  $a_{20}x_0 + a_{21}x_1 = 0$ 

has a solution different from (0, 0)

Carlos D'Andrea
#### The General System with Parameters

メロメ メ都 メメ きょうくぼ メー  $E = \Omega Q$ 

#### The General System with Parameters

For 
$$
\mathbf{a} = (a_1, \ldots, a_N)
$$
,  $k, n \in \mathbb{N}$  let  
\n $f_1(\mathbf{a}, x_1, \ldots, x_n), \ldots, f_k(\mathbf{a}, x_1, \ldots, x_n) \in$   
\n $\mathbb{K}[\mathbf{a}, x_1, \ldots, x_n]$ . Find conditions on  $\mathbf{a}$  such that

$$
\begin{cases}\nf_1(a, x_1, \ldots, x_n) = 0 \\
f_2(a, x_1, \ldots, x_n) = 0 \\
\vdots \qquad \vdots \qquad \vdots \\
f_k(a, x_1, \ldots, x_n) = 0\n\end{cases}
$$

has a solution

メロメ メ都 メメ きょうくぼ メー

重

 $QQQ$ 

Carlos D'Andrea

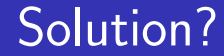

メロメ メ母メ メミメ メミメ

活

 $QQ$ 

## Depends on the ground field

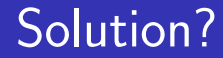

# Depends on the ground field **There is not necessarily a "closed"** condition

 $209$ 

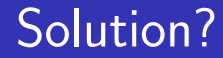

# Depends on the ground field **There is not necessarily a "closed"** condition

**Tools from Geometry are needed!** 

[Introduction to Computer Algebra](#page-0-0)

Carlos D'Andrea

## The "simplest" example

$$
k = n = 1,
$$
  

$$
a_0 + a_1x_1 + a_2x_1^2 + \ldots + a_dx_1^d = 0
$$

K ロ ▶ K 個 ▶ K 君 ▶ K 君 ▶ 「君」 めなひ

#### The "simplest" example

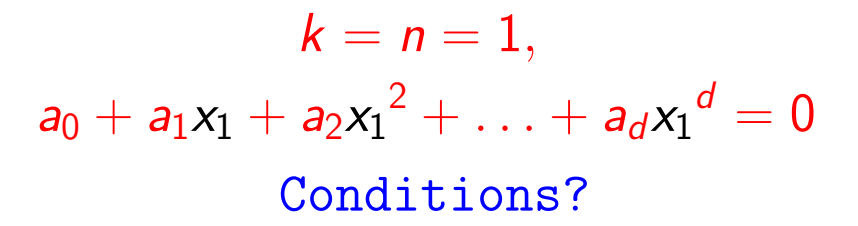

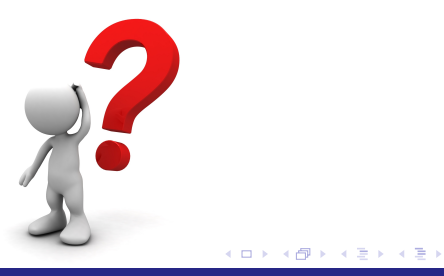

重

 $209$ 

## Known and "universal" examples

K ロ ▶ K 個 ▶ K 君 ▶ K 君 ▶ 「君」 めなひ

## Known and "universal" examples

$$
\begin{cases}\n a_{11}x_1 + \ldots + a_{1n}x_n = 0 \\
 a_{21}x_1 + \ldots + a_{2n}x_n = 0 \\
 \vdots \qquad \vdots \qquad \vdots \\
 a_{k1}x_1 + \ldots + a_{kn}x_n = 0 \\
 \text{with } k \ge n\n\end{cases}
$$

K ロ ▶ K 個 ▶ K 君 ▶ K 君 ▶ 「君」 約 9,09

#### Known and "universal" examples

$$
\begin{cases}\n a_{11}x_1 + \ldots + a_{1n}x_n = 0 \\
 a_{21}x_1 + \ldots + a_{2n}x_n = 0 \\
 \vdots \qquad \vdots \qquad \vdots \\
 a_{k1}x_1 + \ldots + a_{kn}x_n = 0\n\end{cases}
$$

#### with  $k > n$  $\overline{\textsf{Conditions:}}$  all maximal minors of  $\big(a_{ij}\big)_{1\leq i\leq k,\,1\leq j\leq n}$ equal to zero

#### Another Classical Example

K ロ ▶ K 個 ▶ K 君 ▶ K 君 ▶ 「君」 めなひ

#### Another Classical Example

$$
\begin{cases}\n a_{11}v_1 + \ldots + a_{1n}v_n = \lambda v_1 \\
 a_{21}v_1 + \ldots + a_{2n}v_n = \lambda v_2 \\
 \vdots & \vdots \\
 a_{n1}v_1 + \ldots + a_{nn}v_n = \lambda v_n\n\end{cases}
$$

K ロ ▶ K 個 ▶ K 君 ▶ K 君 ▶ 「君」 めなひ

Carlos D'Andrea

#### Another Classical Example

$$
\begin{cases}\na_{11}v_1 + \ldots + a_{1n}v_n = \lambda v_1 \\
a_{21}v_1 + \ldots + a_{2n}v_n = \lambda v_2 \\
\vdots & \vdots \\
a_{n1}v_1 + \ldots + a_{nn}v_n = \lambda v_n \\
\text{Condition: } C_A(\lambda) = 0\n\end{cases}
$$

## **Geometry**

$$
V = \{({\bf a}, x_1, \ldots, x_n): f_1({\bf a}, x_1, \ldots, x_n) = 0, \ldots f_k({\bf a}, x_1, \ldots, x_n) = 0\}
$$

K ロ ▶ K @ ▶ K 할 ▶ K 할 ▶ 이 할 → ⊙ Q @

## **Geometry**

$$
V = \{(\mathbf{a}, x_1, \ldots, x_n) : f_1(\mathbf{a}, x_1, \ldots, x_n) = 0\}
$$
  
\n
$$
0, \ldots f_k(\mathbf{a}, x_1, \ldots, x_n) = 0\}
$$
  
\n
$$
V \subset \mathbb{K}^N \times \mathbb{K}^n
$$
  
\n
$$
\downarrow \pi_1 \qquad \qquad \downarrow \pi_1
$$
  
\n
$$
\pi_1(V) \subset \mathbb{K}^N
$$

K ロ ▶ K @ ▶ K 할 ▶ K 할 ▶ 이 할 → ⊙ Q @

#### **Geometry**

$$
V = \{(\mathbf{a}, x_1, \ldots, x_n) : f_1(\mathbf{a}, x_1, \ldots, x_n) = 0, \ldots f_k(\mathbf{a}, x_1, \ldots, x_n) = 0\}
$$
  

$$
V \subset \mathbb{K}^N \times \mathbb{K}^n
$$

 $\pi_1(V)$   $\subset$   $\mathbb{K}^N$ 

 $\downarrow \pi_1$   $\downarrow \pi_1$ 

#### The set of conditions is  $\pi_1(\mathbf{V})$ , not necessarily described by zeroes of polynomials

K ロ ▶ K 御 ▶ K 君 ▶ K 君 ▶ ...

重

 $QQ$ 

Carlos D'Andrea

## Elimination Theorem

$$
V = \{(\mathbf{a}, x_0, x_1, \ldots, x_n): f_1(\mathbf{a}, x_0, x_1, \ldots, x_n) = 0, \ldots f_k(\mathbf{a}, x_0, x_1, \ldots, x_n) = 0\}
$$

## Elimination Theorem

$$
V = \{ (\mathbf{a}, x_0, x_1, \dots, x_n) : f_1(\mathbf{a}, x_0, x_1, \dots, x_n) = 0, \dots f_k(\mathbf{a}, x_0, x_1, \dots, x_n) = 0 \}
$$
  

$$
V \subset \mathbb{K}^N \times \mathbb{P}^n
$$
  

$$
\downarrow \pi_1 \qquad \downarrow \pi_1
$$
  

$$
\pi_1(V) \subset \mathbb{K}^N
$$

K ロ ▶ K 個 ▶ K 君 ▶ K 君 ▶ 「君」 めなひ

## Elimination Theorem

$$
V = \{(\mathbf{a}, x_0, x_1, \dots, x_n) : f_1(\mathbf{a}, x_0, x_1, \dots, x_n) = 0, \dots f_k(\mathbf{a}, x_0, x_1, \dots, x_n) = 0\}
$$
  

$$
V \subset \mathbb{K}^N \times \mathbb{P}^n
$$
  

$$
\downarrow \pi_1 \qquad \qquad \downarrow \pi_1
$$
  

$$
\pi_1(V) \subset \mathbb{K}^N
$$
  

$$
\pi_1(V) = \{p_1(\mathbf{a}) = 0, \dots, p_\ell(\mathbf{a}) = 0\}
$$

K ロ ▶ K 個 ▶ K 君 ▶ K 君 ▶ 「君」 めなひ

Carlos D'Andrea

## "One" Condition

$$
V = \{(\mathbf{a}, x_0, x_1, \ldots, x_n): f_1(\mathbf{a}, x_0, x_1, \ldots, x_n) = 0, \ldots, f_{n+1}(\mathbf{a}, x_0, x_1, \ldots, x_n) = 0\}
$$

K ロ ▶ K 個 ▶ K 君 ▶ K 君 ▶ 「君」 めなひ

## "One" Condition

$$
V = \{(\mathbf{a}, x_0, x_1, \dots, x_n): f_1(\mathbf{a}, x_0, x_1, \dots, x_n) = 0, \dots, f_{n+1}(\mathbf{a}, x_0, x_1, \dots, x_n) = 0\}
$$
  

$$
V \subset \mathbb{K}^N \times \mathbb{P}^n
$$
  

$$
\downarrow \pi_1 \qquad \downarrow \pi_1
$$
  

$$
\pi_1(V) \subset \mathbb{K}^N
$$

K ロ ▶ K 個 ▶ K 君 ▶ K 君 ▶ 「君」 めなひ

## "One" Condition

$$
V = \{(\mathbf{a}, x_0, x_1, \dots, x_n): f_1(\mathbf{a}, x_0, x_1, \dots, x_n) = 0, \dots, f_{n+1}(\mathbf{a}, x_0, x_1, \dots, x_n) = 0\}
$$
  

$$
V \subset \mathbb{K}^N \times \mathbb{P}^n
$$
  

$$
\downarrow \pi_1 \qquad \downarrow \pi_1
$$
  

$$
\pi_1(V) \subset \mathbb{K}^N
$$
  

$$
\pi_1(V) = \{p_1(\mathbf{a}) = 0\}
$$

Carlos D'Andrea

$$
\begin{cases}\na_{00}x_0 + a_{01}x_1 + \ldots + a_{0n}x_n = 0 \\
a_{10}x_0 + a_{11}x_1 + \ldots + a_{1n}x_n = 0 \\
\vdots & \vdots \\
a_{n0}x_0 + a_{n1}x_1 + \ldots + a_{nn}x_n = 0\n\end{cases}
$$

K ロ ▶ K 個 ▶ K 君 ▶ K 君 ▶ 「君」 めなひ

Carlos D'Andrea

<span id="page-131-0"></span>
$$
\begin{cases}\na_{00}x_0 + a_{01}x_1 + \ldots + a_{0n}x_n = 0 \\
a_{10}x_0 + a_{11}x_1 + \ldots + a_{1n}x_n = 0 \\
\vdots & \vdots \\
a_{n0}x_0 + a_{n1}x_1 + \ldots + a_{nn}x_n = 0 \\
\boxed{p_1(a) = \det(a_{ij})}\n\end{cases}
$$

K ロ ▶ K 個 ▶ K 君 ▶ K 君 ▶ 「君」 めなひ

Carlos D'Andrea

#### <span id="page-132-0"></span> $\int f_1 = a_{10}x_0^{d_1} + a_{11}x_0^{d_1-1}x_1 + \ldots + a_{1d_1}x_1^{d_1}$  $f_2 = a_{20}x_0^{d_2} + a_{21}x_0^{d_2-1}x_1 + \ldots + a_{2d_2}x_1^{d_2}$

**≮ロト ⊀個 ▶ ⊀ 君 ▶ ⊀ 君 ▶** ...

三 一  $QQ$ 

<span id="page-133-0"></span>
$$
\begin{cases}\nf_1 = a_{10}x_0^{d_1} + a_{11}x_0^{d_1-1}x_1 + \ldots + a_{1d_1}x_1^{d_1} \\
f_2 = a_{20}x_0^{d_2} + a_{21}x_0^{d_2-1}x_1 + \ldots + a_{2d_2}x_1^{d_2}\n\end{cases}
$$

$$
p_1(a) = \det \begin{pmatrix} a_{10} & a_{11} & \cdots & a_{1d_1} & 0 & \cdots & 0 \\ 0 & a_{10} & \cdots & a_{1d_1-1} & a_{1d_1} & \cdots & 0 \\ \vdots & \vdots & \ddots & \cdots & \cdots & \ddots & \vdots \\ 0 & 0 & \cdots & a_{10} & \cdots & \cdots & a_{1d_1} \\ a_{20} & a_{21} & \cdots & a_{2d_2} & 0 & \cdots & 0 \\ 0 & a_{20} & \cdots & a_{2d_2-1} & a_{2d_2} & \cdots & 0 \\ \vdots & \vdots & \ddots & \cdots & \cdots & \vdots & \vdots \\ 0 & 0 & \cdots & a_{20} & \cdots & \cdots & a_{2d_2-1} & a_{2d_2-1} \end{pmatrix}
$$

Carlos D'Andrea

<span id="page-134-0"></span>
$$
\begin{cases}\nf_1 = \sum_{\alpha_0 + ... + \alpha_n = d_1} a_{1, \alpha_0, ..., \alpha_n} x_0^{\alpha_0} ... x_n^{\alpha_n} \\
f_2 = \sum_{\alpha_0 + ... + \alpha_n = d_2} a_{2, \alpha_0, ..., \alpha_n} x_0^{\alpha_0} ... x_n^{\alpha_n} \\
\vdots \\
f_{n+1} = \sum_{\alpha_0 + ... + \alpha_n = d_{n+1}} a_{n+1, \alpha_0, ..., \alpha_n} x_0^{\alpha_0} ... x_n^{\alpha_n}\n\end{cases}
$$

K ロ ▶ K 個 ▶ K 君 ▶ K 君 ▶ 「君」 めなひ

[Introduction to Computer Algebra](#page-0-0)

Carlos D'Andrea

$$
\begin{cases}\nf_1 = \sum_{\alpha_0 + ... + \alpha_n = d_1} a_{1, \alpha_0, ..., \alpha_n} x_0^{\alpha_0} ... x_n^{\alpha_n} \\
f_2 = \sum_{\alpha_0 + ... + \alpha_n = d_2} a_{2, \alpha_0, ..., \alpha_n} x_0^{\alpha_0} ... x_n^{\alpha_n} \\
\vdots \\
f_{n+1} = \sum_{\alpha_0 + ... + \alpha_n = d_{n+1}} a_{n+1, \alpha_0, ..., \alpha_n} x_0^{\alpha_0} ... x_n^{\alpha_n}\n\end{cases}
$$

$$
\big|\mathsf{Res}(f_1,f_2,\ldots,f_{n+1})\big|
$$

K ロ ▶ K 個 ▶ K 君 ▶ K 君 ▶ 「君」 めなひ

Carlos D'Andrea

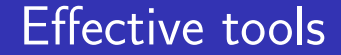

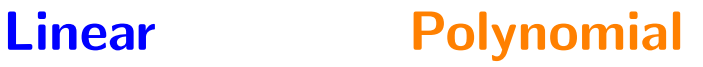

Carlos D'Andrea [Introduction to Computer Algebra](#page-0-0) メロト メ都 トメ ミトメ ミト  $299$ Ε

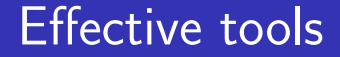

## **Linear** Polynomial Determinants Resultants

**K ロ ▶ K 何 ▶** 

Ε

 $209$ 

# **Linear** Polynomial Determinants Resultants Cramer's rule u-resultants

 $209$ 4 **D** F ∍

Linear Polynomial Determinants Resultants Cramer's rule u-resultants Gauss elimination Gröbner Bases

[Introduction to Computer Algebra](#page-0-0)

Carlos D'Andrea

Linear Polynomial Determinants Resultants Cramer's rule u-resultants Gauss elimination Gröbner Bases Triangulation Triangular systems

Linear Polynomial Determinants Resultants Cramer's rule u-resultants Gauss elimination Gröbner Bases ...

Triangulation Triangular systems

つへへ

- ...
- 

Ē

#### How "efficient" is all this?

K ロ ▶ K 個 ▶ K 君 ▶ K 君 ▶ 「君」 めなひ

#### How "efficient" is all this?

#### The size of the solutions of

$$
\begin{cases}\nf_1(x_1,\ldots,x_n) = 0 \\
f_2(x_1,\ldots,x_n) = 0 \\
\vdots \qquad \vdots \qquad \vdots \\
f_n(x_1,\ldots,x_n) = 0\n\end{cases}
$$

**K ロ ▶ K 何 ▶ K** 活  $\Omega$
## How "efficient" is all this?

The size of the solutions of  
\nwhere size of 
$$
f_1(x_1,...,x_n) = 0
$$
  
\n
$$
f_2(x_1,...,x_n) = 0
$$
\n
$$
\vdots \qquad \vdots \qquad \vdots
$$
\n
$$
f_n(x_1,...,x_n) = 0
$$
\nwhere size of  $f_i = (d, L)$ 

K ロ ▶ K 個 ▶ K 君 ▶ K 君 ▶ 「君」 めなひ

## How "efficient" is all this?

The size of the solutions of  
\n
$$
\begin{cases}\nf_1(x_1, \ldots, x_n) = 0 \\
f_2(x_1, \ldots, x_n) = 0 \\
\vdots & \vdots \\
f_n(x_1, \ldots, x_n) = 0 \\
\text{where size of } f_i = (d, L) \\
\text{is bounded by and generically equal to}\n\end{cases}
$$

$$
(d^n, nd^{n-1}L)
$$

Carlos D'Andrea

メロトメタトメミトメミト ミニのダび

#### The output is already exponential!!!

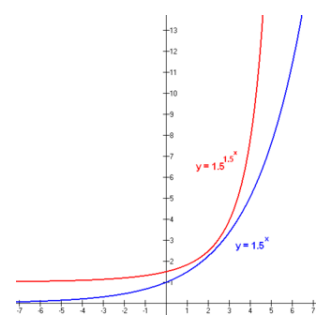

 $299$ 4.0.3 4 何 ▶ 경제 Ε

#### The output is already exponential!!!

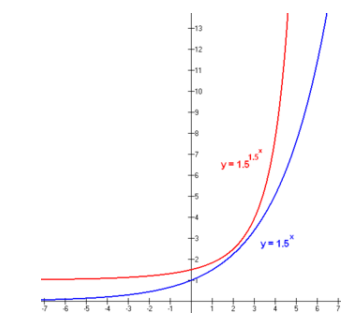

#### And moreover:

4 D F ← 冊→ Э× 活  $\Omega$ 

Carlos D'Andrea

#### The output is already exponential!!!

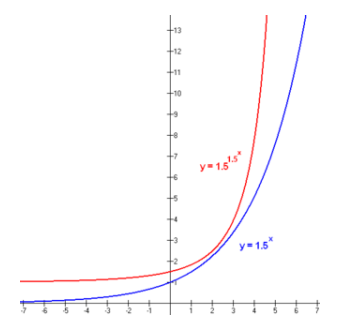

## And moreover: Complexity of Computing Gröbner bases is doubly exponential

Carlos D'Andrea

K ロ ▶ K 個 ▶ K 君 ▶ K 君 ▶ 「君」 めなひ

## **Probabilistic algorithms**

メロメ メ母メ メミメ メミメ Ε  $QQ$ 

Ε

 $\Omega$ 

## **Probabilistic algorithms Computations "over the Reals"**

**Probabilistic algorithms Computations "over the Reals" Homotopy methods** 

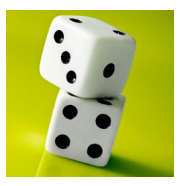

**←何 ▶ → ヨ ▶ → ヨ ▶** 

Ε

 $2040$ 

. . .

メロメ メ都 メメ きょうくぼ メー  $E = \Omega Q$ 

## is a Random Access Machine

 $\langle \neg \Box \rangle$   $\rightarrow$   $\langle \Box \rangle$   $\rightarrow$   $\langle \Box \rangle$   $\rightarrow$ G.  $\Omega$ 

is a Random Access Machine with registers that can store arbitrary real numbers

Ε

 $\Omega$ 

<span id="page-157-0"></span>is a Random Access Machine with registers that can store arbitrary real numbers and that can compute rational functions over reals at unit cost

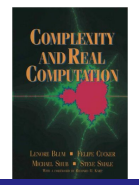

Ε

 $2040$ 

## <span id="page-158-0"></span>Steve Smale's 17th's problem (1998)

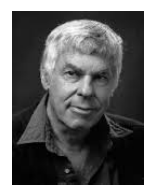

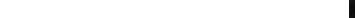

## <span id="page-159-0"></span>Steve Smale's 17th's problem (1998)

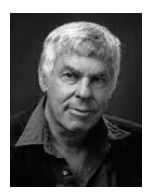

## is there an algorithm which computes an approximate solution of a system of polynomials in time polynomial on the average, in the size of the in[p](#page-158-0)[ut](#page-160-0).<sup>7</sup>

Carlos D'Andrea

## **Homotopies**

<span id="page-160-0"></span>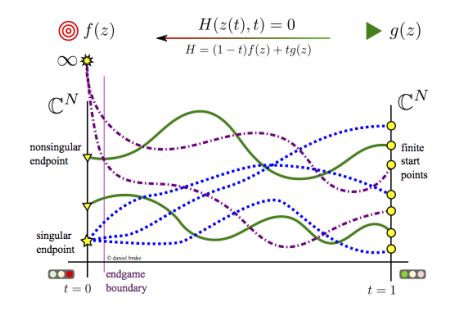

メロト メ都 トメ ミトメ ミト 唐山  $299$ 

#### **Homotopies**

<span id="page-161-0"></span>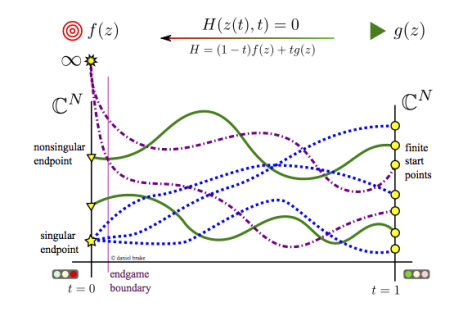

## Start with an "easy" system

 $299$ 경제 Ε

Carlos D'Andrea

#### **Homotopies**

<span id="page-162-0"></span>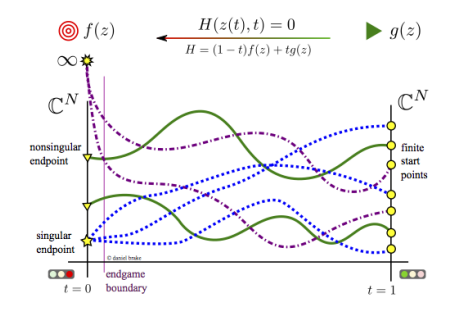

Start with an "easy" system **E** "Chase" the roots with an homotopy + Newton'[s](#page-161-0) [m](#page-163-0)[e](#page-160-0)[t](#page-162-0)[h](#page-0-0)[od](#page-214-0)

 $QQ$ 

Carlos D'Andrea

## <span id="page-163-0"></span>By using homotopies, one can compute

メロメ メ都 メメ きょうくぼ メー

GB 11  $\Omega$ 

→ 何 ▶ → ヨ ▶ → ヨ ▶

Ε

 $\Omega$ 

By using homotopies, one can compute **I**rreducible components

By using homotopies, one can compute **I**rreducible components **Multiplicities** 

→ イ何 ト → ミ ト → ミ ト

Ε

 $209$ 

By using homotopies, one can compute

- **I**rreducible components
- **Multiplicities**
- **I** Irreducible decomposition

[Introduction to Computer Algebra](#page-0-0)

Carlos D'Andrea

By using homotopies, one can compute

∢ 何 ≯ -∢ 手 ≯ -∢

 $2040$ 

- **Internative Components**
- **Multiplicities**
- **I** Irreducible decomposition **n** Dimension

By using homotopies, one can compute

 $\left\{ \left\vert \left\langle \left\langle \left\langle \mathbf{q} \right\rangle \right\rangle \right\rangle \right\vert \left\langle \mathbf{q} \right\rangle \right\vert \left\langle \mathbf{q} \right\rangle \right\vert \left\langle \mathbf{q} \right\rangle \right\}$ 

 $2040$ 

- **Internative Components**
- **Multiplicities**
- **I** Irreducible decomposition **Dimension**

**.** . . .

#### <span id="page-169-0"></span>Popular software in Computer Algebra

Ε

 $209$ 

■ Maple **Mathematica ■ Bertini** CoCoA ■ Macaulay2 ■ SageMath **Singular** 

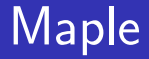

<span id="page-170-0"></span>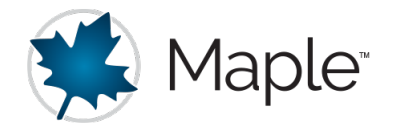

メロメ メ都 メメ きょうぼおう - 로스  $2990$ 

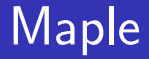

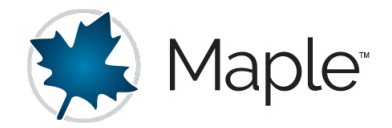

メロメ メ御 メメ きょくきょう

Ε.

 $\Omega$ 

## Developed by MapleSoft

Carlos D'Andrea

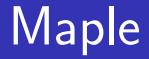

<span id="page-172-0"></span>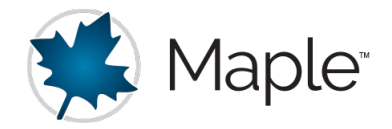

## **Developed by MapleSoft** Gore Team: Waterloo (Canada)

Carlos D'Andrea

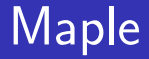

<span id="page-173-0"></span>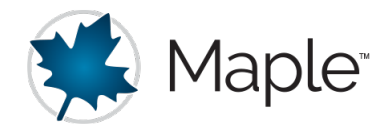

## **Developed by MapleSoft** Gore Team: Waterloo (Canada) http://www.maplesof[t.c](#page-172-0)[o](#page-174-0)[m](#page-170-0)[/](#page-0-0)

 $\rightarrow$   $\overline{m}$   $\rightarrow$   $\rightarrow$ 

nar

<span id="page-174-0"></span>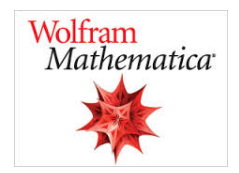

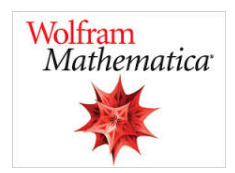

**K ロ ▶ K 何 ▶ K** 

重き Ε

Э×

 $QQ$ 

## Developed by Wolfram

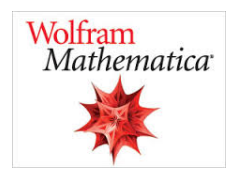

## **Developed by Wolfram** Gore Team: Champaign, IL (USA)

 $\leftarrow$   $\leftarrow$   $\leftarrow$   $\leftarrow$   $\leftarrow$ 

4 **D** F

Ε

 $\Omega$ 

Carlos D'Andrea

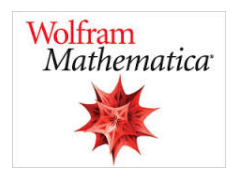

# **Developed by Wolfram** Gore Team: Champaign, IL (USA) https://www.wolfram.com/mathematica/

[Introduction to Computer Algebra](#page-0-0)

Carlos D'Andrea

## Bertini

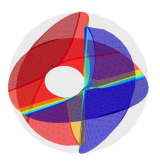

メロトメ 伊 トメミトメミト ニミーのダウ

### Bertini

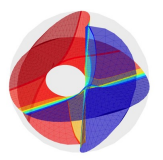

メロメ メ御き メミメ メミメー

 $E = \Omega Q$ 

## **Free software**
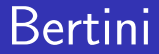

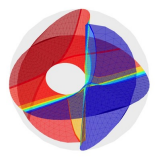

## **Free software** Core Team: University of Notre Dame (USA)

**K ロ ▶ K 何 ▶ K** 

Ε

 $209$ 

Carlos D'Andrea

[Introduction to Computer Algebra](#page-0-0)

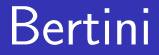

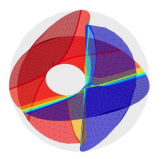

## **Free software** Core Team: University of Notre Dame (USA) https://bertini.nd.edu/

검사 예정 >

重

 $209$ 

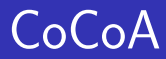

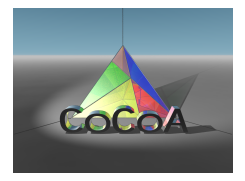

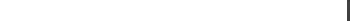

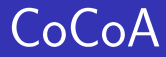

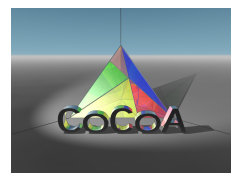

メロメ メ都 メメ きょく ミメー

 $E = \Omega Q$ 

### **Free software**

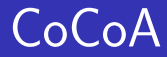

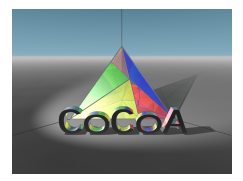

## **Free software** Core Team: University of Genoa (Italy)

**K ロ ▶ K 何 ▶ K** 

ヨメ メヨメ

重

 $\Omega$ 

Carlos D'Andrea

[Introduction to Computer Algebra](#page-0-0)

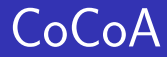

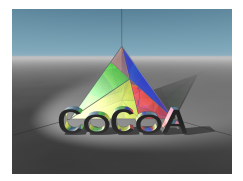

## **Free software** Core Team: University of Genoa (Italy) http://cocoa.dima.unige.it/

メロメ メ御う メミメ メミメー

∍

 $209$ 

### Macaulay<sub>2</sub>

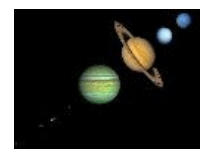

メロト メタト メミト メミト

重

 $2990$ 

### Macaulay<sub>2</sub>

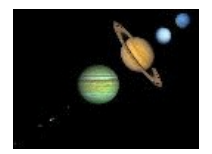

メロメ メ御 メメ きょくきょう

 $299$ 

Ε

### **Free software**

### Macaulay2

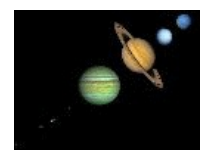

## **Free software** Core Team: University of Illinois at Urbana-Champaign (USA)

 $\rightarrow$   $\overline{m}$   $\rightarrow$   $\rightarrow$ 

Ε

 $209$ 

Carlos D'Andrea

[Introduction to Computer Algebra](#page-0-0)

### Macaulay2

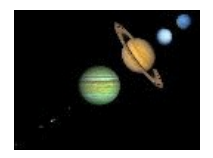

## **Free software** Core Team: University of Illinois at Urbana-Champaign (USA) http://www.math.uiuc.edu/Macaulay2/

 $\left\{ \begin{array}{ccc} 1 & 0 & 0 \\ 0 & 1 & 0 \end{array} \right.$ 

 $209$ 

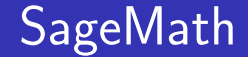

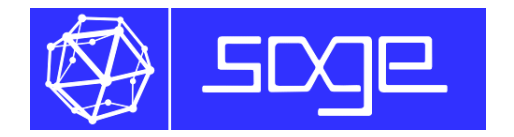

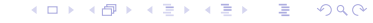

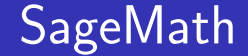

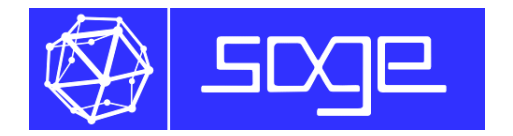

メロト メ御 トメ きょ メ きょう

Ε

 $\Omega$ 

### **Free open-source**

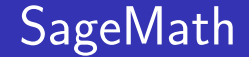

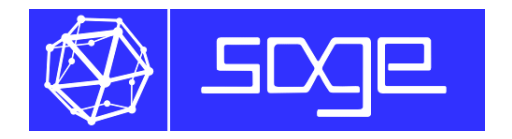

검사 예정 >

重

 $\Omega$ 

4. 0. 8.

 $\rightarrow$   $\oplus$   $\rightarrow$   $\rightarrow$ 

## **Free open-source** Core Team: Worlwide

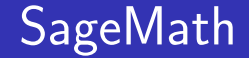

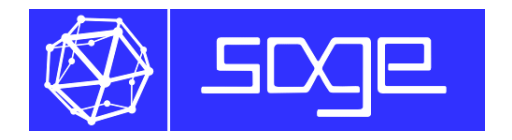

## **Free open-source** Core Team: Worlwide http://www.sagemath.org/

[Introduction to Computer Algebra](#page-0-0)

Carlos D'Andrea

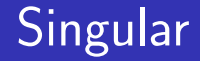

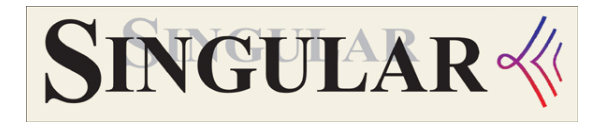

メロメ メ御う メミメ メミメー

G.

 $\Omega$ 

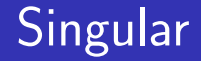

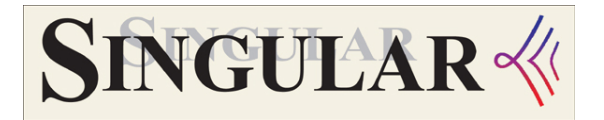

 $\leftarrow$   $\leftarrow$   $\leftarrow$   $\leftarrow$   $\leftarrow$ 

4 **D** F

ヨメ メヨメ

重

 $\Omega$ 

**Free software** 

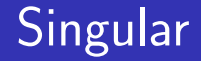

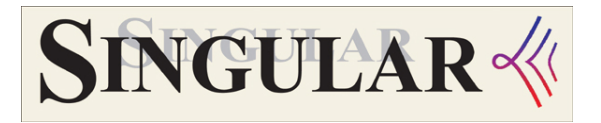

 $2040$ 

## **Free software** Gore Team: University of Kaiserlautern (Germany)

Carlos D'Andrea

[Introduction to Computer Algebra](#page-0-0)

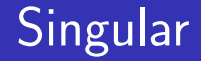

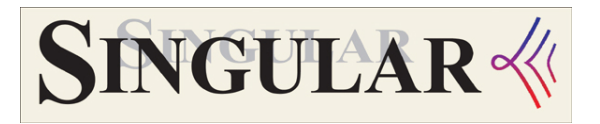

## **Free software** Core Team: University of Kaiserlautern (Germany) https://www.singular.uni-kl.de/

K ロ ▶ K 個 ▶ K 君 ▶ K 君 ▶ 「君」 めなひ

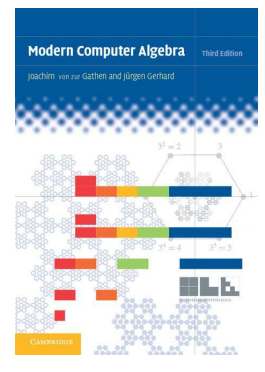

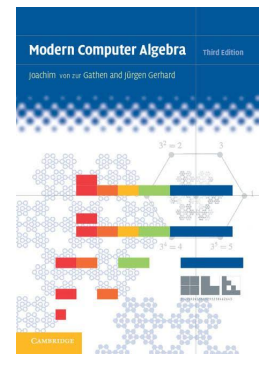

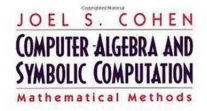

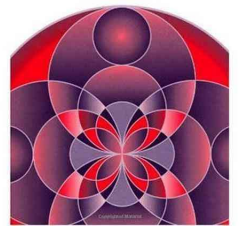

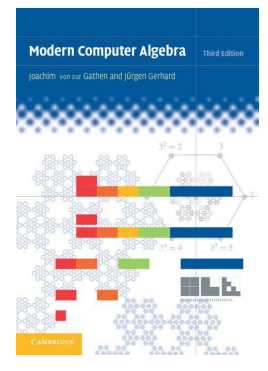

#### JOEL S. COHEN **COMPUTER ALGEBRA AND SYMBOLIC COMPUTATION** Mathematical Methods

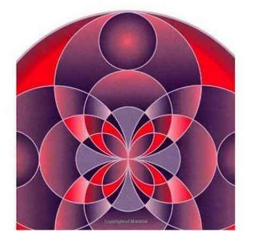

# **Computational Complexity** A Modern

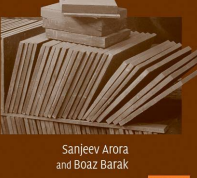

#### $2990$ メロメ メ都 メメモメメ ヨメ Ε

### [Introduction to Computer Algebra](#page-0-0)

Carlos D'Andrea

K ロ ▶ K 個 ▶ K 君 ▶ K 君 ▶ 「君」 めなひ

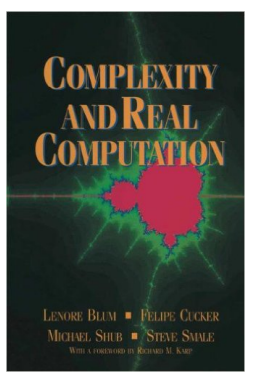

 $E = \Omega Q$ ∢ ロ ▶ ( x @ ) → ( を ) → (を ) →

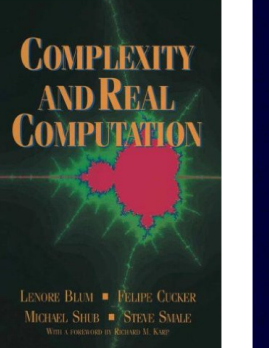

Carlos D'Andrea

[Introduction to Computer Algebra](#page-0-0)

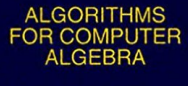

Keith O. Geddes Stephen R. Czapor George Labahn

Kluwer Academic Publishers

K ロ > K 何 > K 君 > K 君 > 「君」 の Q Q

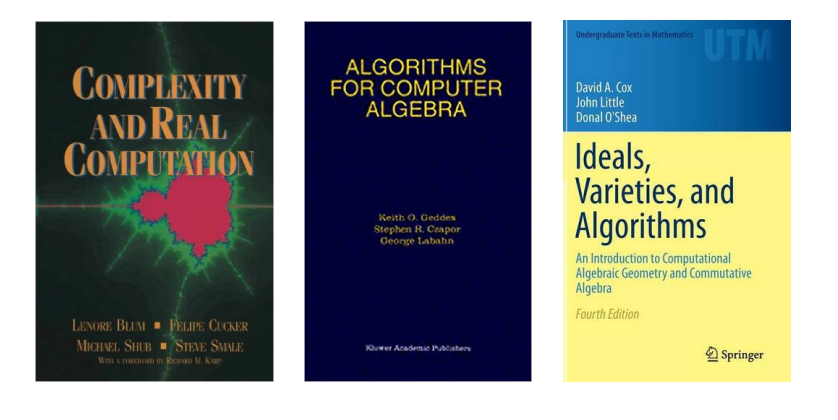

K ロ ▶ K 個 ▶ K 君 ▶ K 君 ▶ 「君」 約 9,09

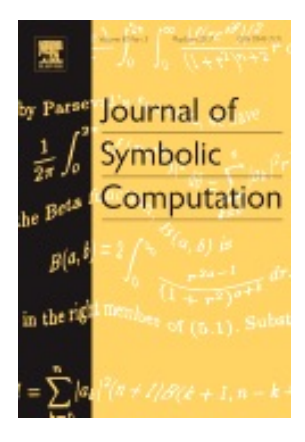

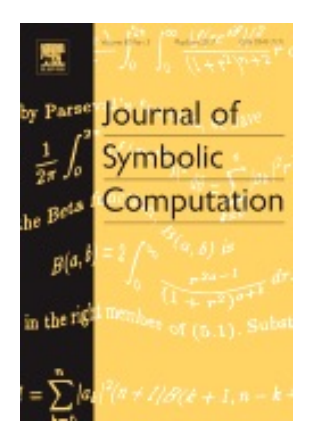

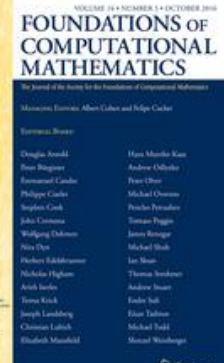

Springer

メロメ メ御 メメ きょくきょ

Ε

 $\Omega$ 

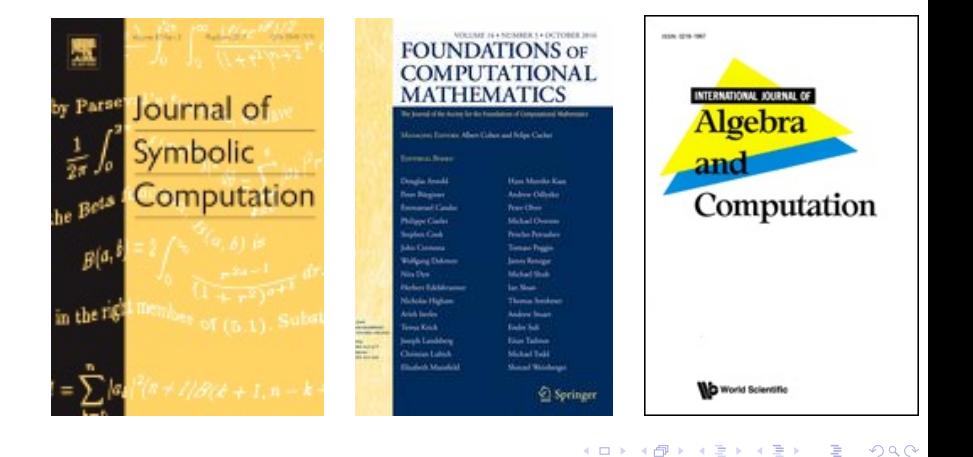

K ロ ▶ K 個 ▶ K 君 ▶ K 君 ▶ 「君」 約 9,09

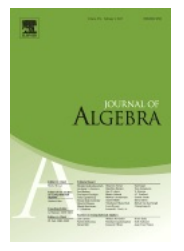

メロメ メ御き メミメ メミメー  $E = \Omega Q$ 

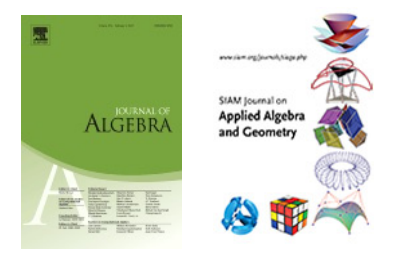

Carlos D'Andrea

[Introduction to Computer Algebra](#page-0-0)

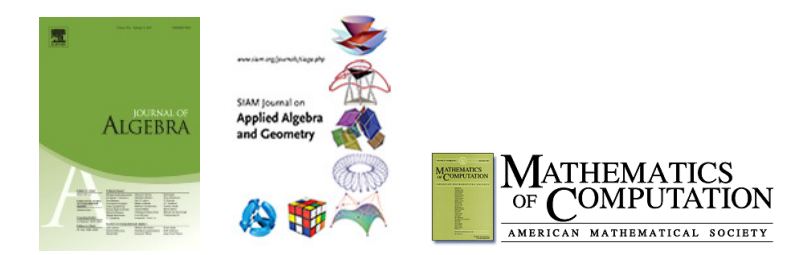

 $299$ メロメ メ都 メメモメメ ヨメ Ε

Carlos D'Andrea

[Introduction to Computer Algebra](#page-0-0)

## Thanks!

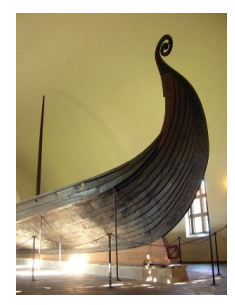

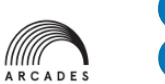

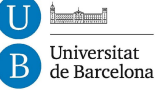